# A Method for Digitizing the X-ray Diffraction Pattern on X-ray Film by Gandolfi Camera

충의

"美田

Takuya MATSUZAKI and Keiji SHINODA

Department of Geosciences, Faculty of Science, Osaka City University, Sugimoto 3-3-138, Sumiyoshi-ku, Osaka 558-8585, Japan

#### Abstract

Gandolfi camera is a classical X-ray camera used to obtain a powder-like X-ray diffraction pattern from a small single crystal. After Gandolfi (1964) had proposed the convenient method, some attachments and techniques have been developed to improve the Gandolfi camera. Especially recent IP techniques improve the classical method as a digitized analytical instrument. However, a Gandolfi camera equipped with IP is expensive for normal use. In this paper, we establish a method to convert an X-ray diffraction pattern on X-ray film to digital data by visual basic on Excel and imaging scanner for personal use. The most probable pixel of  $2\theta = 0$  and numerical data of  $2\theta$ -Intensity can be calculated speedily and precisely by this programming method.

Key-words: Gandolfi camera, X-ray diffraction pattern, X-ray film, visual basic on Excel.

## Introduction

Gandolfi (1964, 1967) proposed a method to obtain an X-ray diffraction pattern from a small single crystal by attaching a simple accessory apparatus to a standard Debye-Scherrer camera. It was called Gandolfi camera, and the diffraction pattern obtained by the Gandolfi camera looks like a diffraction pattern from powdered sample. Thus, all diffractions can be measured from a single crystal with the Gandolfi camera and the method a very useful in identifying very small minerals, because X - ray powder diffraction patterns can be obtained from a small amount of samples (Nakamuta, 1993). Since classical methods using X -ray film in a Gandolfi camera generally need long experimental and analytical time, an X-ray diffractometer can be widely used because of its convenience. Recently, X-ray camera methods have been improved by the use of an imaging plate (IP). Nakamuta (1999) made precise analysis of a very small mineral by a Gandolfi camera with IP. He established a system to convert X -ray intensities recorded on IP to  $2\theta$ -Intensity data of high signal to

noise ratio by umming data of a wide area. While the Gandolfi camera with IP gives an excellent method, IP is expensive, and is not easy to be purchased for general use. Recently, an image-scanner of personal use has been well developed where the blacking-density on Xray film measured with a Gandolfi camera can be converted to digital data with high precision. In this study, we established techniques to digitize the X-ray diffraction pattern of X-ray film obtained by the Gandolfi camera into precise powder-like X-ray diffraction pattern on X-ray film with image scanner of personal use.

#### Gandolfi method

Fig. I illustrates the principle used to obtain a powder-like X-ray diffraction pattern from a single crystal by a Gandolfi camera (Gandofi, 1967), where  $\theta_B$ is a Bragg angle, 0 is the origin of the reciprocal lattice,  $r<sub>hkl</sub>$  is a reciprocal vector to a *hkl* point, C is the center of Ewald sphere,  $\lambda$  is a wavelength of an incident Xray. In the case of powdered samples,  $\mathbf{r}_{hkl}$  forms sphere  $S<sub>hkl</sub>$  with  $|r<sub>hkl</sub>|$  radius because of randomly oriented

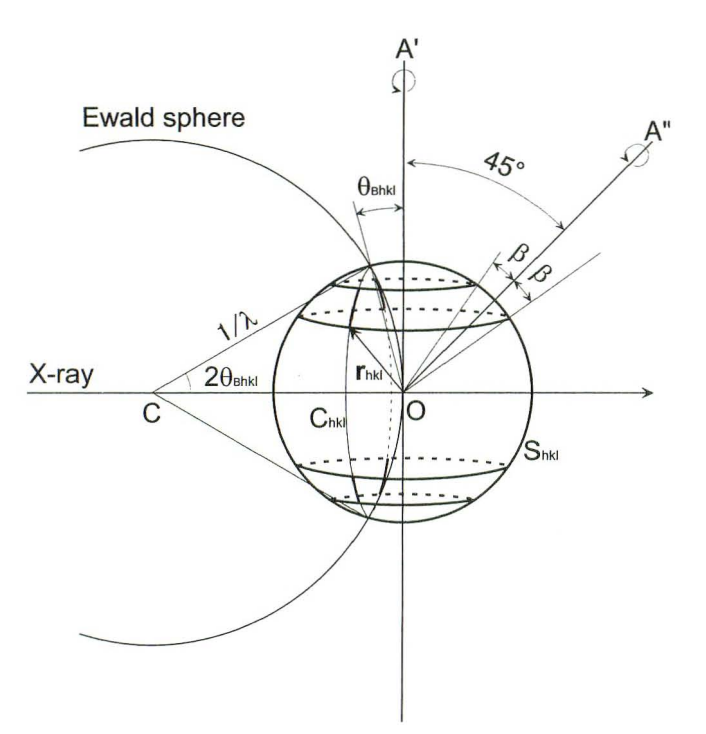

Fig. I X-ray diffraction condition arranged by the Gandolfi camera. By rotation of two axes (A' and  $A''$ ), a reciprocal vector  $r_{hkl}$  generally intersects with Ewald sphere at arcs on circle  $C<sub>hkl</sub>$ . Resultantly, X-ray powder-like pattern can be obtained from a single crystal by the Gandolfi camera. .

innumerable small crystals, hence a circular intersection of  $S_{hkl}$  and Ewald sphere gives a diffraction cone,  $C_{hkl}$ . Gandolfi camera works with two rotation -axes. One is A', being perpendicular to the X-ray beam. The other is A" which intersects with A' at an angle of 45°. A reciprocal vector  $r_{hkl}$  rotates around A" axis and forms a circle on  $S_{hkl}$  at the conical angle  $\beta$ . The circle of  $\beta$ rotates around A' axis, and crosses on the Ewald sphere as two arcs on C<sub>hkl</sub> circle. Resultantly, r<sub>hkl</sub> partially crosses the Ewald sphere and crossed intersections form arcs on C<sub>hkl</sub> circle by rotations of two axis A' and A". The length of arc resulting from intersection of  $\mathbf{r}_{hkl}$  and Ewald sphere depends on the angle  $\beta$ . When the angle  $\beta$  is 45° or 90°,  $\mathbf{r}_{hkl}$  moves on all C<sub>hkl</sub> circle. In the case of  $\beta \neq 45^{\circ}$  and  $\neq 90^{\circ}$ , crystals except for the triclinic system yield two or more reciprocal lattice points equivalent to  $r_{hkl}$  by crystallographic symmetry. As a result of overlaps of these equivalent  $r_{hkl}$ , an unbroken diffraction cone is recorded on X -ray film.

### **Measurement**

We used sealed off X-ray tube (Cu target) at 30kV

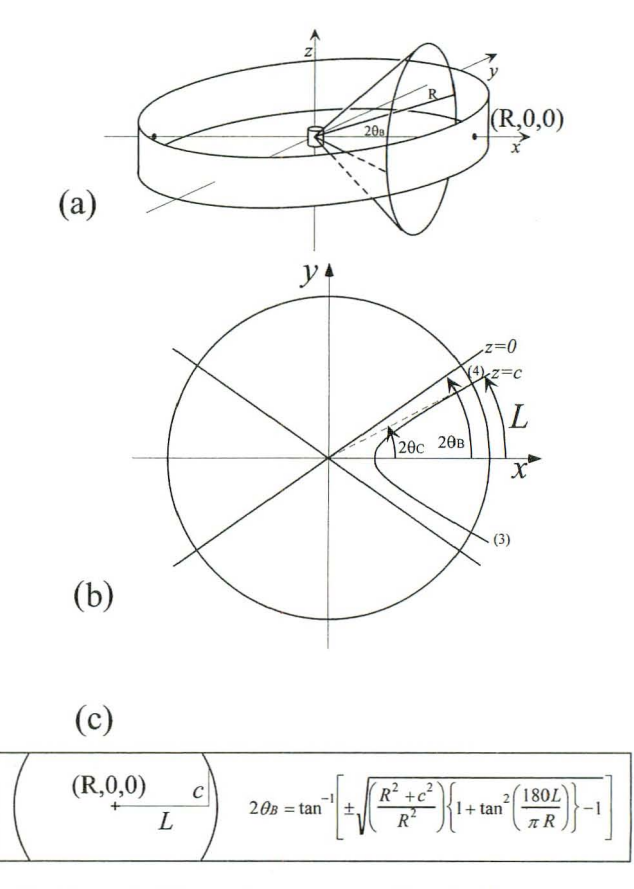

Fig. 2 (a) Schematic geometry of a circular cone as a diffracted X-ray and a circular column as X - ray film. (b) From the coordinate of the intersection of the cone and the column at  $z =$  $c$ , (c) a pixel addressed at L and c on X-ray film is expressed with  $2\theta_B$ .

and 10mA. The inside of the circular cylinder of a Gandolfi camera is evacuated by rotary pump to avoid scattering of X-ray beam by air. The sample is prepared as 10 to  $100 \mu m$  size, in order to minimize the displacement of peak position by the absorption effects of X -rays (Nakamuta, 1993). The exposure time to Xray is 5 to 48 hours. The X - ray film used "Industrial  $X$ -RAY FILM IX 100 (35.6  $\times$  43.2cm)" FUJI PHOTO FILM CO., LTD., which was cut into a rectangle of size with  $3.5 \times 35$ cm by a desk cutter. The time to develop the X -ray film with developer RENDOL is 4 minutes at 20°C, the stop bath time to use acetic acid 10 seconds, and the fixing time to use RENFIX 10 minutes. By scanning the developed X-ray film with an image scanner, the blacking-density of X-ray film is saved as image data of TIFF format. In this study, X-ray film is scanned under the conditions of 800dpi, 12 bits and positive transmission mode. The image data of TIFF format can be converted to numerical data and saved in text-file format by using a public domain software

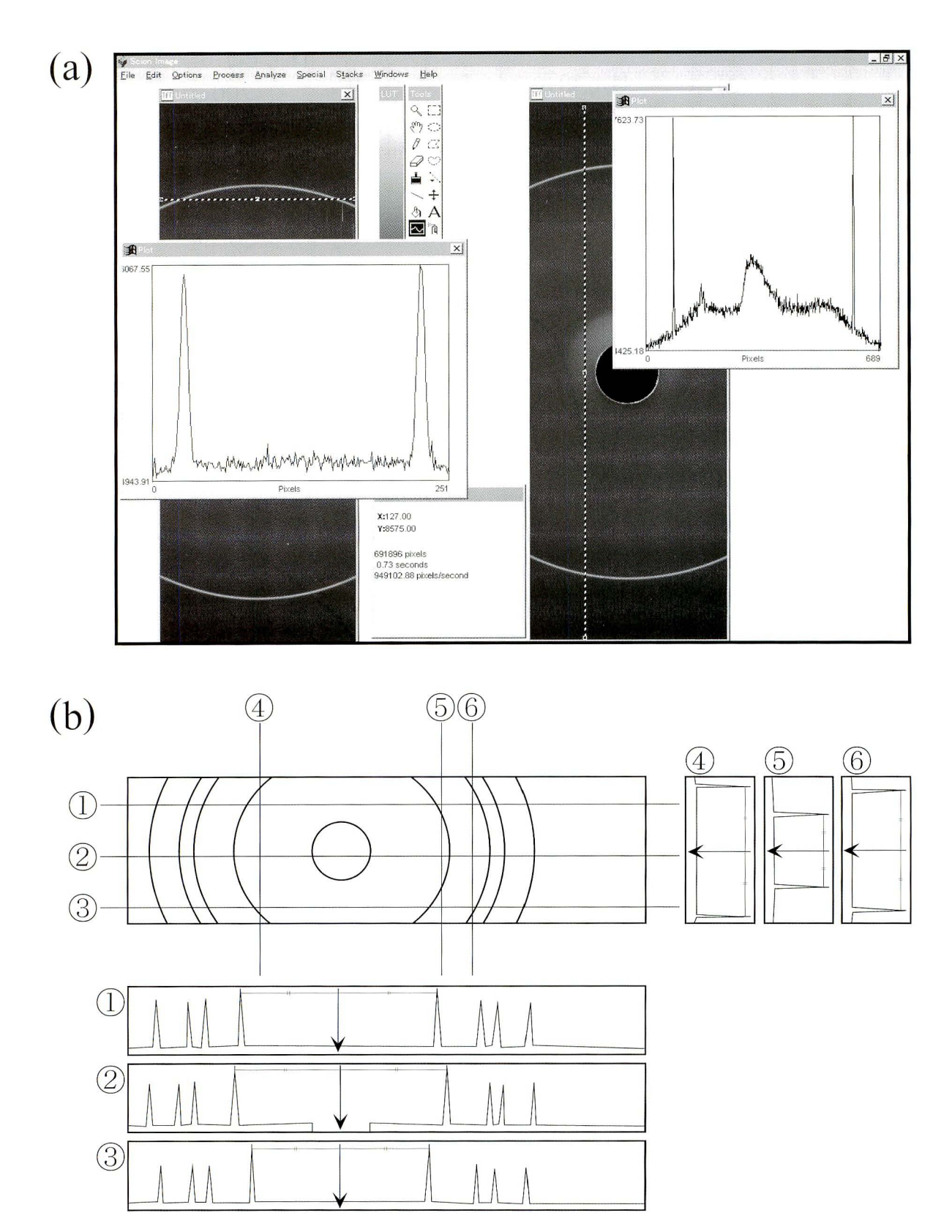

Fig. 3 (a) A screen shot of line profile analysis with NIH Image for Macintosh or Scion Image for Windows CPlot profile" function) representing the scanned image of the X-ray film showing diffracted pattern and the window showing blacking-density versus pixel along an analytical line (dotted line). (b) Schematic figure of diffraction pattern on X-ray film and six analytical lines. Six line profiles of blacking-density versus pixel correspond to each line along  $L(1-3)$  and  $c(4-6)$ . A temporary coordinate of a center position indicated by arrows is calculated from a pair of diffracted arc by the same lattice plane. However, coordinates of center calculated from line profiles involve accidental error.

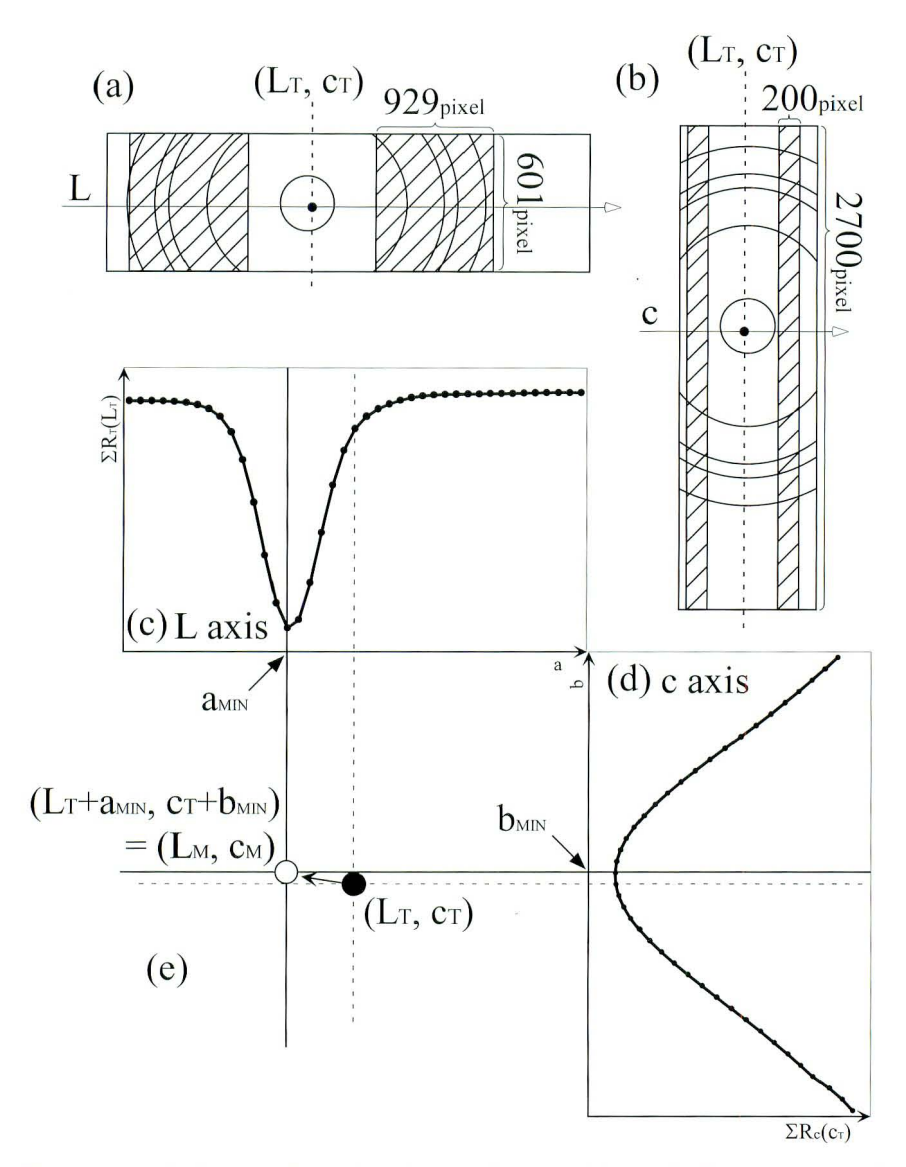

Fig. 4 A principle to determine the coordinates of  $2\theta_B = 0$ , (L<sub>M</sub>, c<sub>M</sub>). (a) and (b) show directions of L and c axis, respectively.  $(L_T, c_T)$  is the temporary position of  $2\theta_B = 0$  which is obtained by line profile analysis (shown in Fig. 3). Shaded areas show all analytical pixels over which sums of square of residuals of blacking-density ( $\sum R_L(L_T)$ ) and  $\sum R_c(c_T)$ ) are calculated. (c) and (d) Plotting  $\Sigma R_L(L_T)$  against a and  $\Sigma R_c(c_T)$ against b, a<sub>MIN</sub> and b<sub>MIN</sub> are the values to minimize  $\sum R_L(L_T)$  and  $\sum$  $R_c(c_T)$  are determined. (e) Finally, (L<sub>M</sub>, c<sub>M</sub>) is determined as (L<sub>T</sub>+a<sub>MIN</sub>,  $c_T+b_{MIN}$ ).

NIH-image on Macintosh (or Scion-image on Windows).

## **Discussion**

### Conversion of image data into  $2\theta$ -Intensity data

In order to convert digitized gradation of  $X$ -ray film with a scanner to data of  $2\theta$ -Intensity of high S/N ratio, the data processing system is arranged from geometry of X-ray film and diffracted X-ray from a sample in Gandolfi camera (Fig.2). Supposing that the radius of Gandolfi camera is *R,* the direction of the incident  $X$ -ray is  $x$ -axis, the perpendicular of the incident X-ray in the horizontal is y-axis and the vertical is z-axis, the position of the sample is (0, 0, 0), the position with  $2\theta_B = 0$  Bragg angle on X-ray film is  $(R, 0, 0)$ . A diffracted X-ray forms a circular cone and X-ray film is located as a circular cylinder.

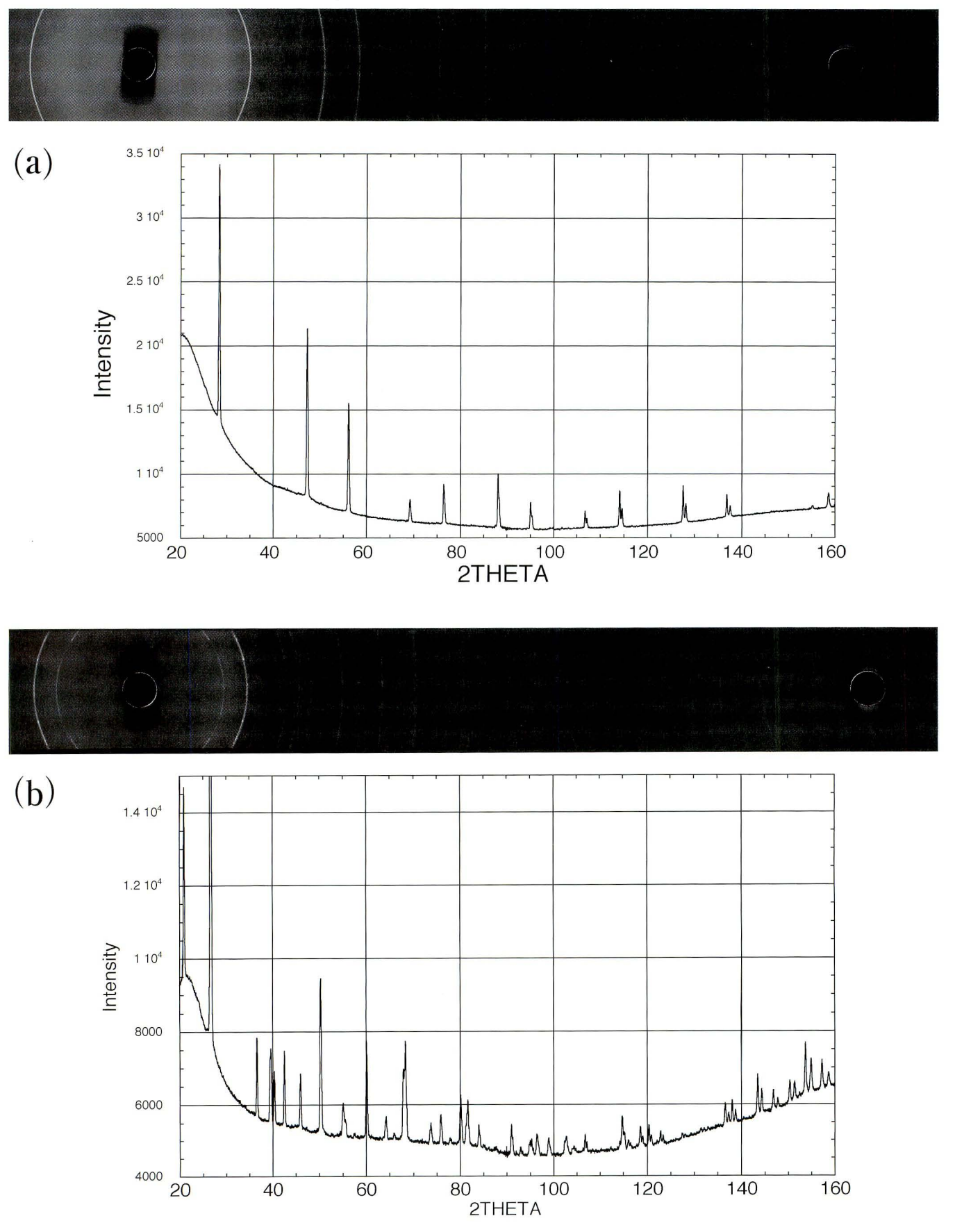

Fig. 5  $X$ -ray diffraction film of powdered silicon (a) and quartz single crystal (b), and  $X$ -ray diffraction chart converted from the X-ray film by the method of this study.

**Glass** 

 $(b)$ 

Scatterd by air

| Silicon |                                         |                                         |                |               |                |                         |
|---------|-----------------------------------------|-----------------------------------------|----------------|---------------|----------------|-------------------------|
| (hk)    | $2\theta$ obs ( $^{\circ}$<br>$\lambda$ | $d_{obs}(A)$                            | $d$ ASTM $(A)$ | $\Delta d(A)$ | lobs           | <b>ASTM</b>             |
| 111     | 28.36                                   | 3.144                                   | 3.136          | $-0.009$      | 100            | 100                     |
| 220     | 47.29                                   | 1.920                                   | 1.920          | 0.000         | 66             | 55                      |
| 311     | 56.16                                   | 1.636                                   | 1.638          | 0.001         | 42             | 30                      |
| 400     | 69.20                                   | 1.356                                   | 1.358          | 0.001         | 9              | 6                       |
| 331     | 76.41                                   | 1.245                                   | 1.246          | 0.001         | 15             | 11                      |
| 422     | 88.11                                   | 1.108                                   | 1.109          | 0.001         | 21             | 12                      |
| 511     | 95.03                                   | 1.044                                   | 1.045          | 0.001         | 10             | 6                       |
| 440     | 106.79                                  | 0.959                                   | 0.960          | 0.001         | 6              | 3                       |
| 531     | 114.18                                  | 0.917                                   | 0.918          | 0.001         | 14             | $\overline{7}$          |
| 620     | 127.62                                  | 0.858                                   | 0.859          | 0.000         | 15             | 8                       |
| 533     | 136.90                                  | 0.828                                   | 0.828          | 0.000         | 8              | 3                       |
| 444     | 158.64                                  | 0.784                                   | 0.784          | 0.000         | 6              |                         |
| Quartz  |                                         |                                         |                |               |                |                         |
| (hk)    | $2\theta$ obs ( $^{\circ}$<br>$\lambda$ | $\mathsf{d}_{\mathtt{obs}}(\mathbb{A})$ | $d$ ASTM $(A)$ | $\Delta d(A)$ | lobs           | <b>ASTM</b>             |
| 100     | 20.87                                   | 4.253                                   | 4.257          | $-0.004$      | 31             | 22                      |
| 101     | 26.64                                   | 3.343                                   | 3.342          | 0.001         | 100            | 100                     |
| 110     | 36.59                                   | 2.454                                   | 2.457          | $-0.003$      | 13             | 8                       |
| 102     | 39.43                                   | 2.283                                   | 2.282          | 0.001         | 11             | 8                       |
| 111     | 40.33                                   | 2.234                                   | 2.237          | $-0.003$      | 8              | 4                       |
| 200     | 42.50                                   | 2.125                                   | 2.127          | $-0.002$      | 12             | 6                       |
| 201     | 45.86                                   | 1.977                                   | 1.979          | $-0.002$      | 9              | 4                       |
| 112     | 50.26                                   | 1.814                                   | 1.818          | $-0.004$      | 25             | 14                      |
| 202     | 55.04                                   | 1.667                                   | 1.672          | $-0.005$      | 5              | 4                       |
| 103     | 55.54                                   | 1.653                                   | 1.659          | $-0.006$      | 3              | $\overline{\mathbf{c}}$ |
| 211     | 60.08                                   | 1.539                                   | 1.542          | $-0.003$      | 16             | 9                       |
| 113     | 64.07                                   | 1.452                                   | 1.454          | $-0.001$      | 4              | $\overline{1}$          |
| 212     | 67.93                                   | 1.379                                   | 1.382          | $-0.003$      | 11             | 6                       |
| 203     | 68.34                                   | 1.371                                   | 1.375          | $-0.004$      | 16             | $\overline{7}$          |
| 104     | 73.69                                   | 1.284                                   | 1.288          | $-0.004$      | 3              | $\overline{2}$          |
| 302     | 75.82                                   | 1.254                                   | 1.256          | $-0.002$      | 5              | $\overline{2}$          |
| 213     | 80.07                                   | 1.197                                   | 1.200          | $-0.002$      | 8              | $\overline{\mathbf{c}}$ |
| 114     | 81.62                                   | 1.179                                   | 1.184          | $-0.006$      | $\overline{7}$ | 3                       |
| 311     | 83.95                                   | 1.152                                   | 1.153          | $-0.002$      | 4              | $\overline{1}$          |
| 312     | 91.03                                   | 1.080                                   | 1.081          | $-0.002$      | 5              | $\overline{2}$          |

Table 1 Comparing tables have converted data and **(a) 1 6 hours 1.5 hours** 1.5 **hours** 1.5 **hours** 1.5 **hours** 1.5 **hours** 1.5 **hours** 1.5 **hours** 1.5 **hours** 1.5 **hours** 1.5 **hours** 1.5 **hours** 1.5 **hours** 1.5 **hours** 1.5

-- **Glass** 10 30 50 70 110 130 150 170  $20[°]$ Fig. 6 Some noises in converted data result from

difference of evacuating time. A broad shoulder in the lower angle in (a) is due to scatter by air (both arrows). Many tiny peaks in (b) are due to cracks on  $X$ -ray film (star marks). The broad peak at low angle (near  $2\theta = 15^{\circ}$ ) is due to a glass bar used to fix the sample.

**48 hours** 

The equations of the circular cone and the circular cylinder are expressed as

$$
y^2 + z^2 - (x \tan 2\theta_B)^2 = 0
$$
 (1),

$$
x^2 + y^2 = R^2 \tag{2}
$$

where  $2\theta_B$  is Bragg angle and *z* is arbitrary in equation (2). Diffraction patterns recorded on  $X$ -ray film are expressed as intersections of (1) and (2). When  $z = c$  $(c \neq 0)$ , (1) represents two hyperbolas and the equation of which is

$$
y^2 = (x \tan 2\theta_B)^2 - c^2 \tag{3}.
$$

The intersections of (2) and (3) are given as coordinates of

$$
\left(\pm\sqrt{\frac{R^2+c^2}{1+\tan^2 2\theta_B}},\ \pm\sqrt{R^2-\frac{R^2+c^2}{1+\tan^2 2\theta_B}},\ c\right) \qquad (4).
$$

Therefore,

$$
2\theta_c = \tan^{-1} \left[ \frac{\pm \sqrt{R^2 - (R^2 + c^2)/(1 + \tan^2 2\theta_B)}}{\pm \sqrt{(R^2 + c^2)/(1 + \tan^2 2\theta_B)}} \right] \quad (5).
$$

The length of the arc L, which is the horizontal distance from  $(R, 0, c)$  to a diffracted X-ray on the X-ray film, IS

$$
L = \frac{2\theta_c \pi R}{180} \tag{6}
$$

From (5) and (6), the  $2\theta_B$  angle at the position on Xray film, being  $x = R \cdot \cos 2\theta c$ ,  $y = R \cdot \sin 2\theta_c$ ,  $z = c$ , can be written as

$$
2\theta_B = \tan^{-1}\left[\pm \sqrt{\left(\frac{R^2 + c^2}{R^2}\right)\left\{1 + \tan^2\left(\frac{180L}{\pi R}\right)\right\} - 1}\right] (7).
$$

To calculate  $2\theta_B$  from (7), 5657 pixels are allocated for  $2\theta_B = 180^\circ$  range in reference to the diffraction of silicon. The summed area of X-ray film is  $800 \times 5657$ pixels  $(25 \times 180$ mm<sup>2</sup>).

According to  $(7)$ , a point at  $(L, c)$  on the X-ray film can be converted to  $2\theta_B$ . The  $2\theta_B$  values calculated from (7) are rounded to every 0.025°. After rounded  $2\theta_B$  sheets of 800 × 5657 cells were formed on an Excel sheet, every observed numerical intensity of  $800 \times 5657$ 

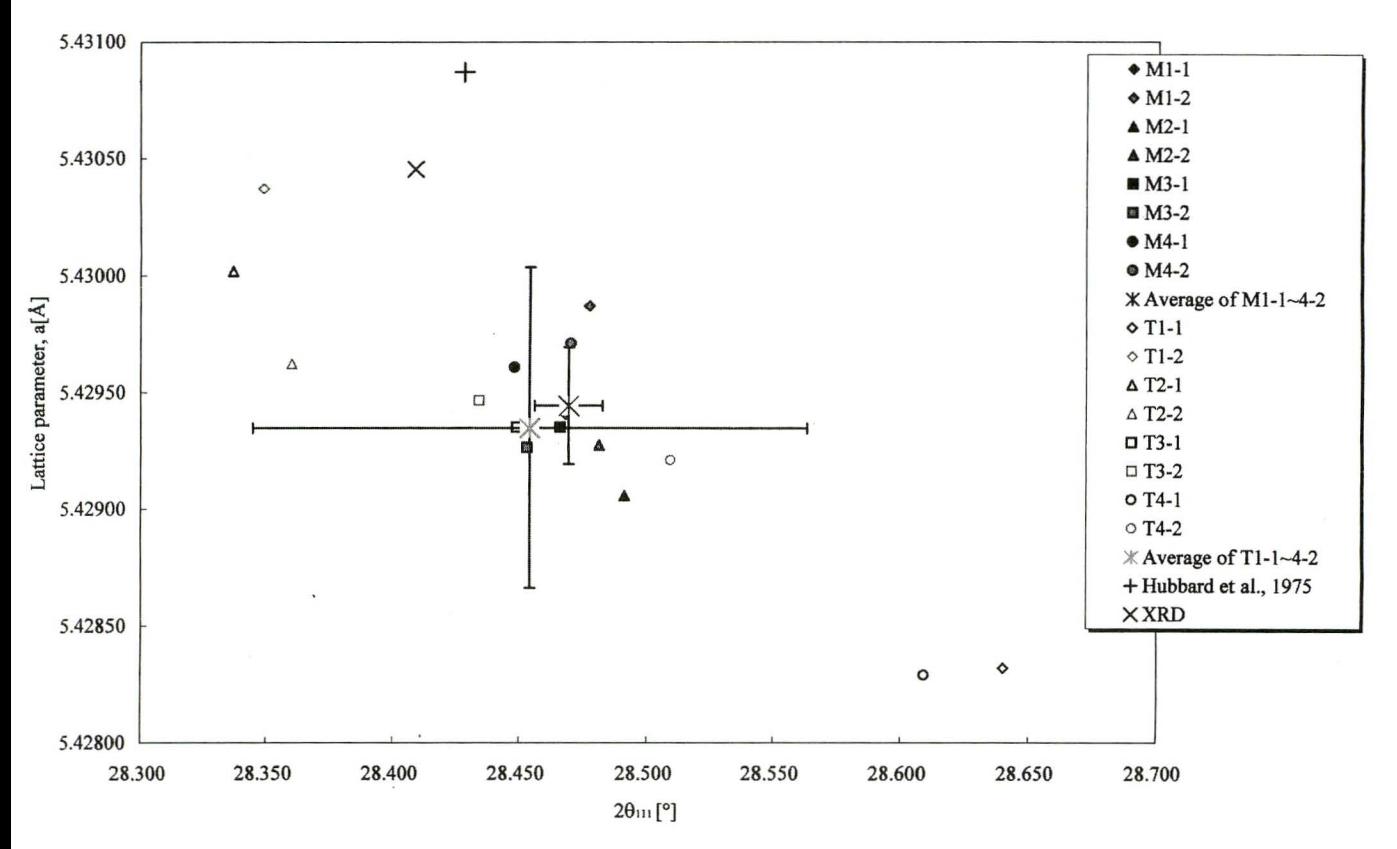

Fig. 7  $2\theta_{111}$  of the intense peak of silicon versus lattice parameter, a, of silicon. The lattice parameters are calculated with extrapolation based on  $\lambda$ (CuK $\alpha_1$ ) = 1.5405Å. Error bars are standard deviations,  $\sigma$ , of average. Filled marks (M) are the values determined from the most probable  $2\theta = 0$ , open marks (T) are from (L<sub>T</sub>, c<sub>T</sub>), and poly-cross-shaped marks are their average. Cross-shaped mark is a reference value (Hubbard *et ai.,* 1975). An X mark is obtained from the powder X - ray diffractometer.

pixels on X- ray film are correlated with the corresponding rounded  $2\theta_B$ . All observed intensities, which are assigned to the same rounded  $2\theta_B$ , were summed with "sumif" function  $(\Sigma I(2\theta_B))$ . The number of the cell of the same  $2\theta_B$  was counted with "countif" function ( $\Sigma N(2\theta_B)$ ). Averaged intensities of each 0.025 are calculated from  $\Sigma I(2\theta_B)/\Sigma N(2\theta_B)$ . Finally,  $2\theta_B$ -I<sub>obs</sub> data are saved as text format. The summing and counting processes were programmed with visual basic on Excel. An important process during the above calculation is the determination of the most probable pixel of  $2\theta_B = 0$ .

# Determination of the pixel of  $2\theta_B = 0$  on X-ray film

A temporary coordinate  $(L_T, c_T)$  of  $2\theta_B = 0$  is determined as the first approximate pixel of  $2\theta_B = 0$  with line profile of NIH -image ("Plot profile" function). Fig.3 schematically shows the way to determine a temporary pixel of  $2\theta_B = 0$ . Line profiles of two directions along L and c are measured across a pair of diffraction arc, two center pixels of  $L_T$  and  $c_T$  direction are calculated from two intense peaks of line profile, and the  $(L_T, c_T)$  pixel is assigned to the temporary pixel of  $2\theta_B = 0$ . Although the temporary coordinate of  $2\theta_B$ = 0 can be easily determined using line profile, an accidental error is unavoidable.

Therefore, accidental errors are compensated for calculating squares of residuals of blacking-densities of two points at the same distance away from the temporary center  $(L_T, c_T)$  in the symmetrical areas of  $601 \times 929$  and  $200 \times 2700$  pixels along L and c axes (Fig.  $4(a)$  and (b)). Fixing ( $L_T$ ,  $c_T$ ) as a center of pixels squares of residuals of blacking -densities against every symmetrical pixel in the  $601 \times 929$  area is summed up  $(\Sigma R_L(L_T))$ . In the same way, squares of residuals of  $200 \times 2700$  pixels are summed up ( $\sum R_c(c_T)$ ). Varying ( $L_T$ ,  $c_T$ ) by one pixel step between  $\pm$ a along L, and  $\pm$ b along c,  $\Sigma R_L(L_T)$  and  $\Sigma R_c(c_T)$  are calculated against a and b (Fig. 4(c) and (d)). Finally position  $(L_M, c_M)$  of minimizing squares of residuals of blacking-densities are the most probable pixels of  $2\theta_B = 0$  (Fig. 4(e)). The way to determine the position of  $2\theta_B = 0$  is programmed with visual basic on Excel.

Fig.5 shows  $X$ -ray patterns of powdered silicon

and a quartz single crystal measured with a Gandolfi camera and  $2\theta$ -Intensity graphs drawn from the data converted by this method. Table 1 shows comparative tables of converted data by this method and ASTM cards. The d-values and the relative intensities show good agreement. The inside of a Gandolfi camera is evacuated by a rotary pump to avoid scattering of Xray by air. Insufficient evacuation of the inside of a Gandolfi camera results in a broad shoulder at a low angle (both arrows in Fig.  $6(a)$ ). On the other hand, evacuation over 5 hours causes many cracks on the Xray film and appeared as many false peaks in the converted data. In this study, the inside of a Gandolfi camera was evacuated for no more than 5 hours. In Fig.6, a broad peak near  $2\theta = 15^\circ$  is due to a glass fiber used to support a sample.

#### Lattice parameter of silicon by this method

Based on the resultant  $(L_M, c_M)$ , accuracy of lattice parameter obtained from Gandolfi camera is examined. Fig.7 shows  $2\theta_{111}$  of silicon and lattice parameters by extrapolation calculated from X -ray 'film of Gandolfi camera with  $(L_M, c_M)$  (filled marks, M),  $(L_T, c_T)$  (open marks, T), from powder X-ray diffractometer, and reference value (Hubbard *et al.*, 1975).  $M1 \sim 4$  and T1  $\sim$ 4 result from different samples and M and T#-1 and -2 are the same sample but from a different image scan.

While averaged  $2\theta_{111}$  and lattice parameters fall within approximately the same value, standard deviations of lattice parameter and  $2\theta$  estimated from  $(L_M, c_M)$  (2.5 × 10<sup>-4</sup> Å and 1.3 × 10<sup>-2</sup> Å) are smaller than values from  $(L_T, c_T)$   $(6.9 \times 10^{-4} \text{Å}$  and  $1.1 \times 10^{-1} \text{Å}$ ). The precision of lattice parameter calculated from  $(L_M, c_M)$ is much better than that of  $(L_T, c_T)$ . Thus, the process

*Manuscript received August* 28, *2003. Revised manuscript accepted December* 15, *2003.* of determining most probable  $2\theta_B = 0$  is necessary for calculation of reliable data from X -ray film.

#### Acknowledgements

We wish to thank Dr. Yoshihiro Nakamuta of Kyushu University for his advise on the use of the of Gandolfi camera and for his valuable comments on the manuscript. We also wish to thank Dr. Norimasa Shimobayashi of Kyoto University for allowing us to use the Gandolfi camera, and Prof. Masayasu Tokonami for his valuable comments and encouragement.

#### References

- Gandolfi G. (1964) Metodo per ottenere uno «spettro di polveri» da un cristallo singolo di piccole dimensioni (fino a  $30\mu$ ) (in Italian with English abstract), *Miner. Petrogr. Acta,* **10,** 149-156.
- Gandolfi G. (1967) Discussion upon methods to obtain X - ray «powder patterns» from a single crystal, *Miner. Petrogr. Acta,* 13, 67 -74.
- Hubbard C. R., Swanson H. E. and Mauer F. A. (1975) A silicon powder diffraction standard reference material, *J. Appl. Cryst.,* 8, 45-48.
- Nakamuta Y. (1993) The determination of lattice parameters of a small crystal with a Gandolfi camera (in Japanese with English abstract), *J. Min. Soc. Japan,* 22(3), 113-122.
- Nakamuta Y. (1999) Precise analysis of a very small mineral by X -ray diffraction method (in Japanese with English abstract), 1. *Min. Soc. Japan, 28(3),* 117-121.